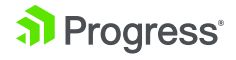

PRODUCTS ' SERVICES ' SUPPORT & LEARNING ' PARTNERS ' COMPANY '

Q **1**-800-477-6473 READY TO TALK?

#### **< Back to search results**

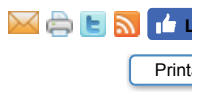

### HOW TO USE PROFILER TO GET TIMING INFORMATION ABOUT RUNNING EXTERNAL PROCEDURES?

### **INFORMATION**

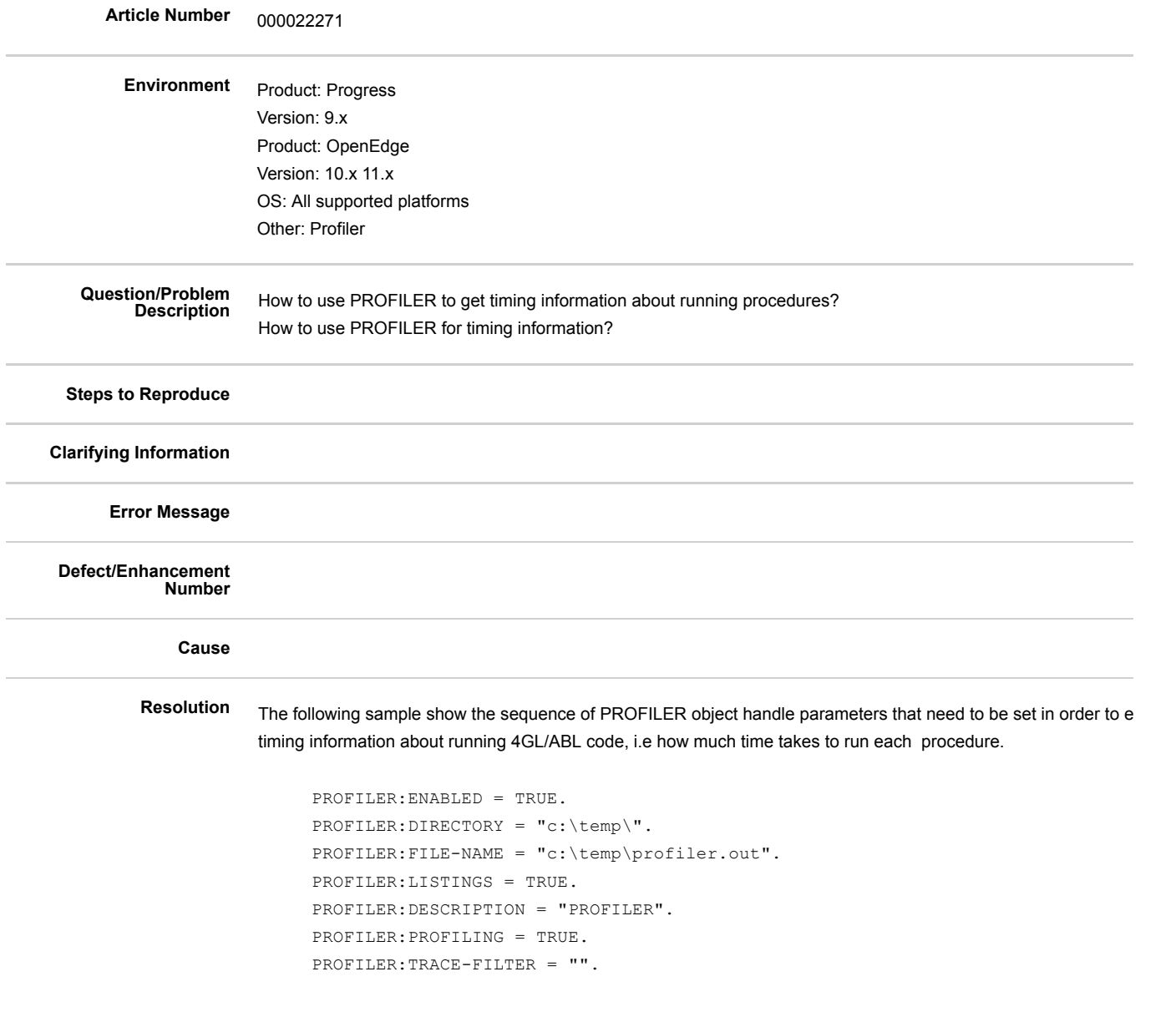

```
PROFILER:ENABLED = FALSE.
PROFILER:PROFILING = FALSE.
PROFILER:WRITE-DATA().
```
The file "c:\temp\profiler.out" contains the information generated by Profiler.

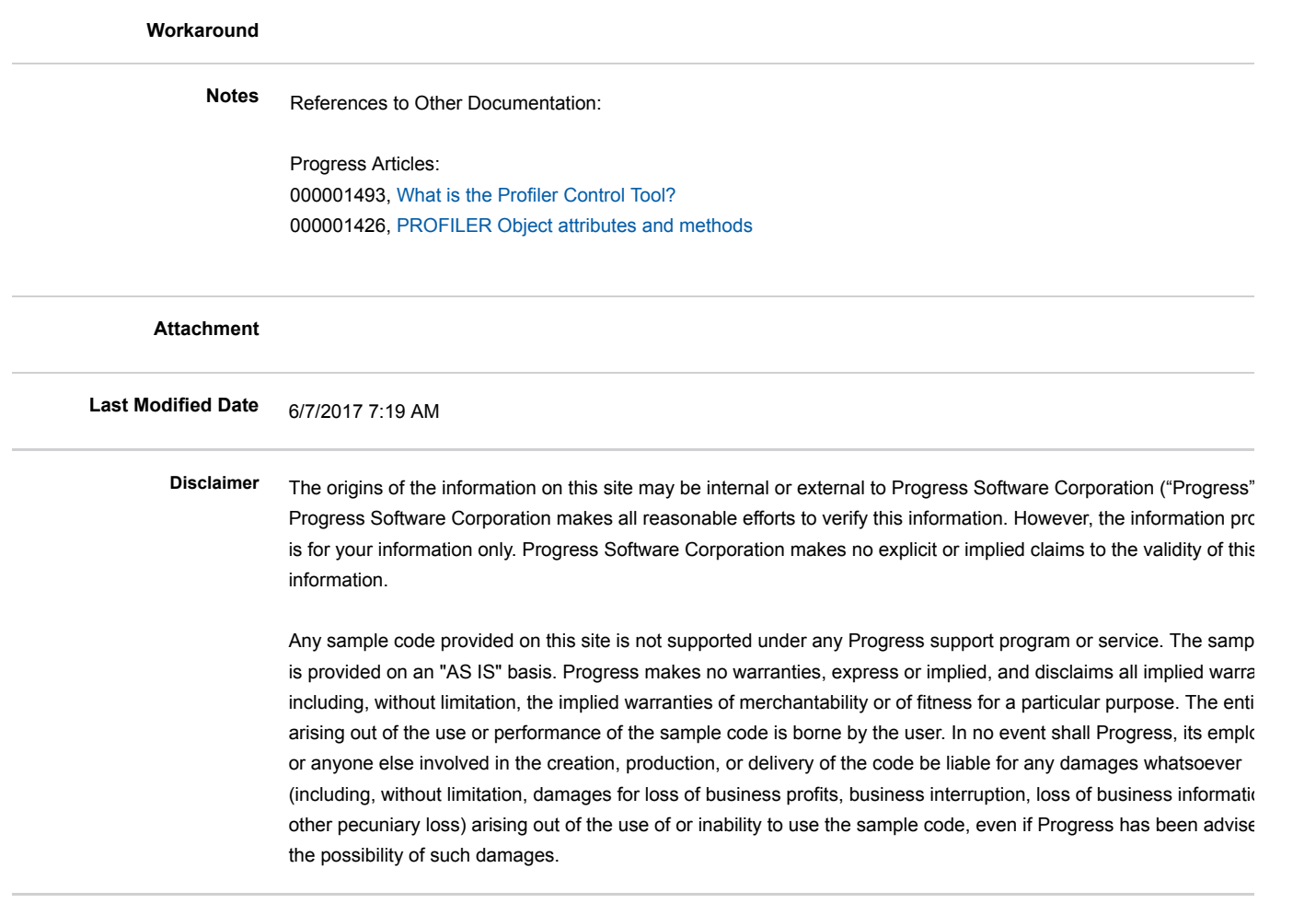

# **Disclaimer**

The origins of the information on this site may be internal or external to Progress Software Corporation ("Progress"). Progress Software Corporation makes all reasonable efforts to verify this information. However, the information provided is for your information only. Progress Software Corporation makes no explicit or implied claims to the validity of this information.

Any sample code provided on this site is not supported under any Progress support program or service. The sample code is provided on an "AS basis. Progress makes no warranties, express or implied, and disclaims all implied warranties including, without limitation, the implied warranties merchantability or of fitness for a particular purpose. The entire risk arising out of the use or performance of the sample code is borne by the user. event shall Progress, its employees, or anyone else involved in the creation, production, or delivery of the code be liable for any damages whatso (including, without limitation, damages for loss of business profits, business interruption, loss of business information, or other pecuniary loss) ariand of the use of or inability to use the sample code, even if Progress has been advised of the possibility of such damages.

## **Feedback**

## **Was this article helpful?**

**Yes No**

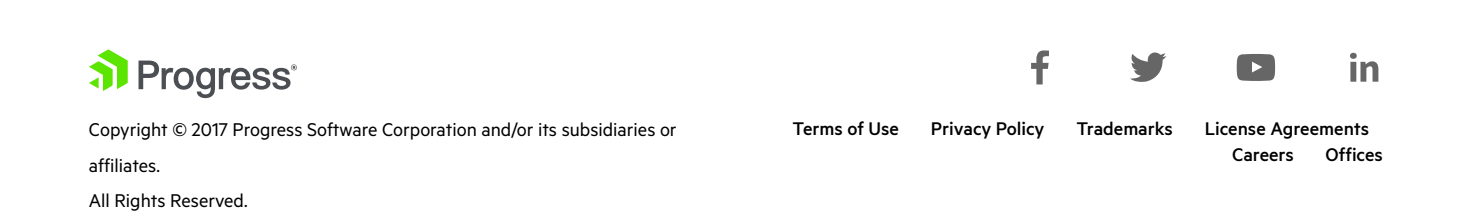

Progress, Telerik, and certain product names used herein are trademarks or registered trademarks of Progress Software Corporation and/or one of its subsidiaries or affiliates in the U.S. and/or other countries. See Trademarks for appropriate markings.